## <span id="page-0-0"></span>Solving the eikonal equation on GPU

#### Matouš Fencl

#### Supervisor: Ing. Tomáš Oberhuber, Ph.D.

**CTU** Faculty of nuclear sciences and physical engineering

20. September 2020

メロト メ御 ドメ 君 ドメ 君 ドッ 君

 $2Q$ 

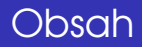

### **[Eikonal equation](#page-2-0)**

## **[Solution](#page-3-0)**

- 3 [Example of usage](#page-4-0)
- [Numerical description](#page-6-0)
- 5 [Implementation](#page-7-0)

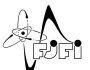

 $2Q$ 

 $A \equiv \mathbb{R} \cup A \equiv 0$ 

(ロ) (母)

## <span id="page-2-0"></span>Eikonal equation

- Nonlinear partial differential equation
- assumption: continuous function  $u_0(\mathbf{x})$

$$
\Gamma \equiv \{ \mathbf{x} \in \mathbb{R}^n | U_0(\mathbf{x}) = 0 \},
$$
  
\n
$$
\text{ext}(\Gamma) \equiv \{ \mathbf{x} \in \mathbb{R}^n | U_0(\mathbf{x}) > 0 \},
$$
  
\n
$$
\text{int}(\Gamma) \equiv \{ \mathbf{x} \in \mathbb{R}^n | U_0(\mathbf{x}) < 0 \},
$$

- $\|\nabla u(\mathbf{x})\| = \frac{1}{\nu\Omega}$  $\frac{1}{\nu(\textbf{x})},$  where  $\nu(\textbf{x})>0, \ \textbf{x}\in\mathbb{R}^n$
- **c** condition:  $u(\mathbf{x}) = 0$ ,  $\forall \mathbf{x} \in \Gamma$
- For  $v(\mathbf{x}) = 1$ ,  $\forall \mathbf{x} \in \mathbb{R}^n$  solution as signed distance function (SDF)

つひひ

イロト イ母 トイヨ トイヨト

<span id="page-3-0"></span>• signed distance function  $d_{\Gamma}(\mathbf{x}) = \pm min\{\|\mathbf{x} - \mathbf{y}\|, \ \forall \mathbf{y} \in \Gamma\},\$ 

• where + is chosen  $\forall x \in Ext(\Gamma)$ ,  $-\forall x \in Int(\Gamma)$ 

**•** solution can be calculated in every point from its neighbours

**•** solution is correct for two correct neighbours

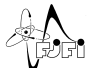

∢ ロ ▶ ∢ 何 ▶ ∢ ヨ ▶ ∢ ヨ ▶

## <span id="page-4-0"></span>Example of usage

- $\Gamma(t) = \{ \mathbf{x} \in \mathbb{R}^n | u(\mathbf{x}) = t \}$  describes movement of borderline in time
- $\bullet$  then  $v(x)$  is velocity of spreading

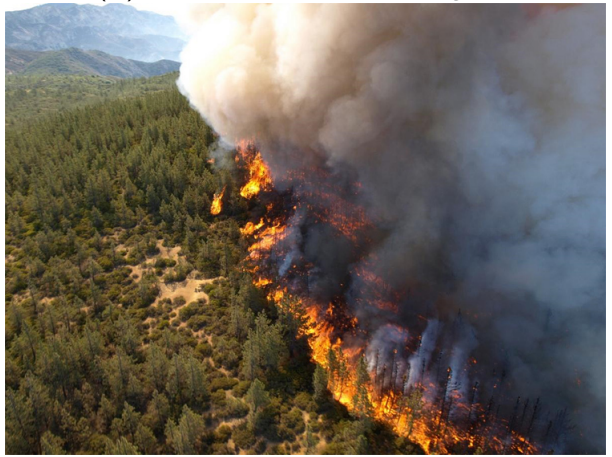

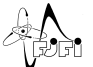

 $\Omega$ 

 $\rightarrow$   $\rightarrow$   $\equiv$ 

**KO → KO →** 

## Solution for cyrcle

#### for Γ as cyrcle with radius of 1

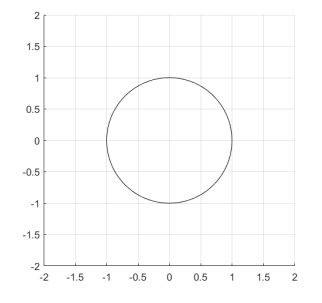

Figure: Initial condition cyrcle Figure: Solution SDF

ł,  $\overline{0}$ ×,  $\frac{-2}{2}$  $\ddot{\theta}$  $\overline{2}$  $\overline{1}$  $\circ$  $\cdot$ <sup>2</sup>  $-1$ ` .2

∍ þ. ×.

**◆ロ ▶ ◆ 伊** 

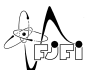

#### <span id="page-6-0"></span>Numerical description in 2D

differentiations replaced with numerical differences 0

$$
D_{i,j}^{-x}u = \frac{u_{i,j} - u_{i-1,j}}{h_x}, \qquad D_{i,j}^{+x}u = \frac{u_{i+1,j} - u_{i,j}}{h_x},
$$
  

$$
D_{i,j}^{-y}u = \frac{u_{i,j} - u_{i,j-1}}{h_y}, \qquad D_{i,j}^{+y}u = \frac{u_{i,j+1} - u_{i,j}}{h_y}
$$

Eikonal equation can be transfared into form

$$
\sqrt{\max\{-D_{i,j}^{+x}u, D_{i,j}^{-x}u\}^2 + \max\{-D_{i,j}^{+y}u, D_{i,j}^{-y}u\}^2} = \frac{1}{v_{i,j}},
$$
\n(1)

$$
(h_x^2 + h_y^2)u_{i,j}^2 + [-2(h_y^2u_{\text{min}}^j + h_x^2u_{\text{min}}^j)]u_{i,j} + h_y^2(u_{\text{min}}^j)^2 + h_x^2(u_{\text{min}}^j)^2 - \frac{h_x^2h_y^2}{v_{i,j}^2} = 0,
$$

where  $u^l_{min}=min\{u_{l+1,j},u_{l-1,j}\}$  and  $u^l_{min}=min\{u_{l,j+1},u_{l,j-1}\}$ i **•** roots:  $u_{i,j} = \frac{1}{2}$  $h_Y^2 u'_{min} + h_X^2 u'_{min} \pm h_X h_Y \sqrt{\frac{h_X^2 + h_Y^2}{v_{i,j}^2} - (u'_{min} - u'_{min})^2}$  $h_x^2 + h_y^2$ 

condition from discriminant:  $|u_{min}^j - u_{min}^j| \leq \frac{\sqrt{\bar{n}_x^2 + \bar{n}_y^2}}{v_{i,j}}$ 

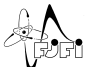

<span id="page-7-0"></span>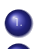

inicialization with  $\pm$  inf

- inicialization around Γ using linear approximation
- recalculation of values in every point
	- Fast Marching metoda  $O(n \cdot ln(n))$
	- Fast Sweeping metoda  $O(n)$

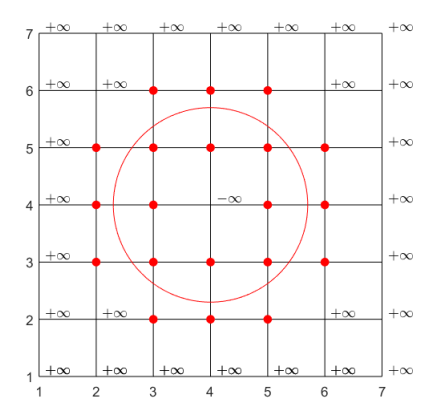

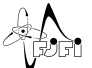

Algorithm 1 přepočítávání hodnot v bodech

$$
\begin{aligned} u_{i,h_N}^{min} &= min\{u_{i+1,j}, u_{i-1,j}\} \\ u_{j,h_N}^{min} &= min\{u_{i,j+1}, u_{i,j-1}\} \\ [u_{1,h_1}, u_{2,h_2}] &= argAbsMin\{u_{i,h_N}^{min}, u_{j,h_N}^{min}\} \\ \text{if } |u_{1,h_1} + sgn(u_{0,i}) * h_1| < |u_{2,h_2}| \text{ then} \\ u_{i,j} &= absMin\{u_{i,j}, u_{1,h_1} + sgn(u_{0,i}) * h_1\} \\ \text{else} \\ u_{i,j} &= absMin\{u_{i,j}, \frac{h_{i,j}^2 u_{min}^2 + h_{i,j}^2 u_{min} + sgn(u_{0,i,j})h_Nh_N \sqrt{\frac{h_{i}^2 + h_{i}^2}{v_{i,j}^2} - (u_{min}^i - u_{min}^i)^2}}{h_{i,j}^2 + h_{i,j}^2} \\ \text{end if} \end{aligned}
$$

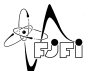

 $\Omega$ 

#### Ways to go through grid in paralel

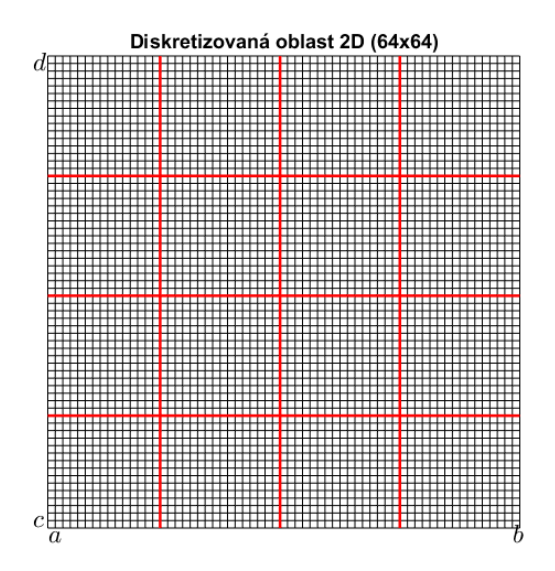

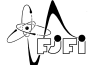

 $290$ 

#### Implementation

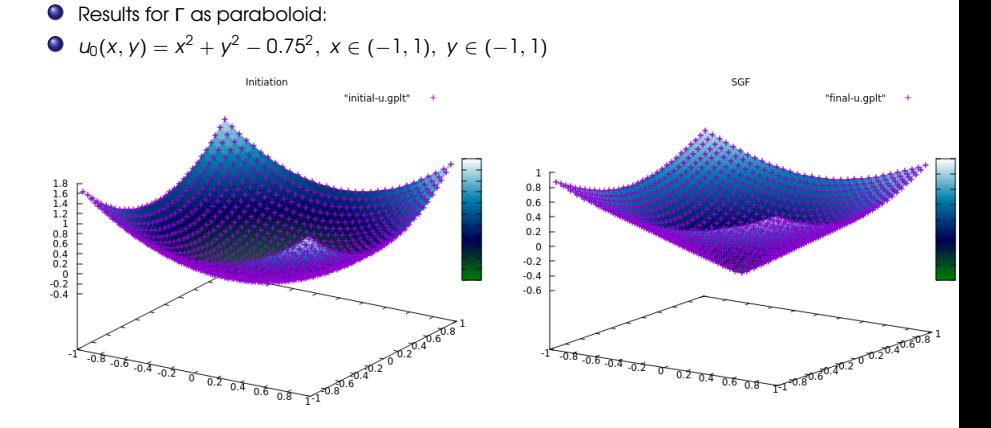

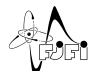

 $299$ 

#### Results in 2D

- paraboloid initial function:  $u_0(x, y) = x^2 + y^2 0.75^2$ ,  $x \in (-1, 1)$ ,  $y \in (-1, 1)$
- **O** same space steps  $h_x = h_y$

$$
\bullet \ \ \textit{EOC} = \frac{\ln\left(\frac{||P_{h_1}y - v^{h_1}||}{||P_{h_2}y - v^{h_2}||}\right)}{\ln\left(\frac{h_1}{h_2}\right)}
$$

where  $P_{h_1}$  y is projection y on numerical grid  $\omega_{h_1}$ 

Table: Table of EOC values for FSM with double precision of paraboloic initial function on CPU.

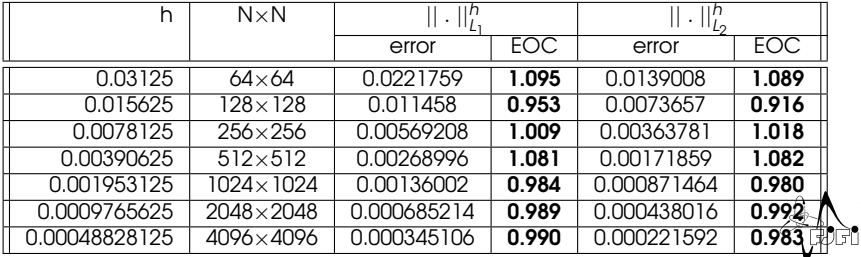

Table: Comparition of executive times for 2D paraboloid function on GPU with double precision for methods: aktivních sousedů, šachovnice a 2 procesy aktivních sousedů s MPI, and its effectivness in comparision with aktivní sousedi method.

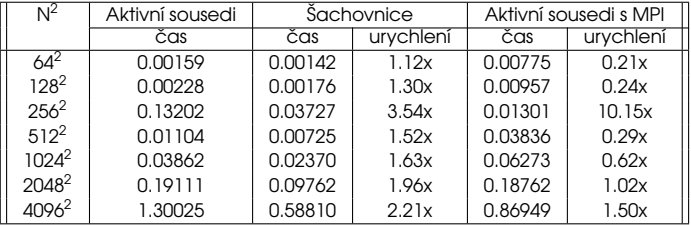

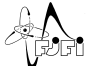

 $QQ$ 

メロメメ 御 メメ きょくきょ

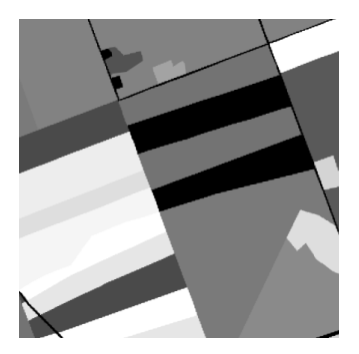

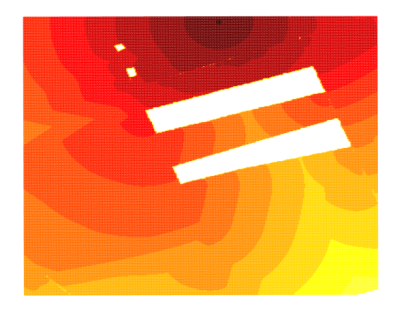

#### Figure: Mapa *Figure: Šíření požáru v čase*

メロトメ 倒 トメ ミトメ ミト

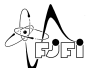

# Thank you for your attention!

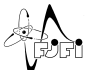

 $QQ$